# WOLNE OPROGRAMOWANIE DO PROJEKTOWANIA BAZ DANYCH PRZESTRZENNYCH\*

#### FREE SOFTWARE FOR DESIGNING SPATIAL DATABASES

#### Piotr Cichociński, Ewa Dębińska

Katedra Geomatyki, Wydział Geodezji Górniczej i Inżynierii Środowiska Akademia Górniczo-Hutnicza im. Stanisława Staszica w Krakowie

#### Słowa kluczowe: wolne oprogramowanie, Ujednolicony Język Modelowania, bazy danych przestrzennych

Keywords: free software, Unified Modeling Language, spatial databases

## **Wstep**

Projektowanie baz danych przeprowadza się w trzech głównych etapach nazwanych projektowaniem pojêciowym, projektowaniem logicznym oraz projektowaniem fizycznym. Kluczowym zadaniem jest zbudowanie schematu pojęciowego, czyli precyzyjne zdefiniowanie obiektów zainteresowania i zidentyfikowanie zwiazków miedzy nimi. Obecnie najpopularniejszym sposobem tworzenia baz danych jest użycie narzędzi komputerowo wspomaganej inżynierii oprogramowania (ang. Computer Aided Software Engineering – CASE) (Debiñska, Cichociñski, 2006).

Dane modeluje siê z wykorzystaniem metodyki obiektowej (Zeiler, 1999), a do zapisu schematu pojęciowego bazy danych wykorzystuje się ujednolicony język modelowania (ang. Unified Modeling Language - UML), co pozwala na opisanie rzeczywistości w sposób bardziej naturalny, ułatwia śledzenie powiązań pomiędzy poszczególnymi obiektami oraz umożliwia automatyczne wygenerowanie bazy danych zgodnej z założoną specyfikacją.

Bazy danych przestrzennych są rodzajem baz danych uwzględniających przestrzenny aspekt danych, co oznacza, ¿e baza danych oprócz atrybutów opisowych obiektów zawiera również zapis ich geometrii. Dostępna obecnie oferta oprogramowania pozwalającego na zapisanie, z wykorzystaniem narzêdzi CASE, projektu bazy danych przestrzennych w jêzyku UML jest stosunkowo uboga. Niewiele jest narzędzi CASE pozwalających na tworzenie diagramów UML, które umożliwiają projektowanie baz danych przestrzennych.

Jeszcze do niedawna przeprowadzenie kompletnego procesu projektowania baz danych przestrzennych z wykorzystaniem metod obiektowych umożliwiały jedynie aplikacje komer-

<sup>\*</sup> Praca naukowa zrealizowana w ramach badañ statutowych prowadzonych w roku 2011 w Katedrze Geomatyki Wydziału Geodezji Górniczej i Inżynierii Środowiska AGH w Krakowie.

cyjne (przykładem może być duet: program Microsoft Visio jako narzędzie do zapisu modeli i system ArcGIS firmy ESRI, w którym baza danych jest fizycznie implementowana). Jednak twórcy wolnego oprogramowania powoli zaczynają dostrzegać konieczność posiadania odpowiednich narzêdzi równie¿ w tym zakresie geoinformatyki. Jest to szczególnie istotne tak¿e z tego powodu, ¿e coraz wiêcej aktów prawnych, norm i standardów zawiera w swojej treści schematy zapisane z użyciem graficznych notacji obiektowych. Przykładem mogą być specyfikacje INSPIRE czy też szczegółowe zapisy instrukcji technicznej G-5. Zastosowanie odpowiednich narzedzi może stanowczo uprościć tworzenie baz danych i aplikacji zgodnych z tak zaprezentowanymi wymaganiami.

### Normalizacja w zakresie informacji geograficznej

Podwaliny dla baz danych przestrzennych dały działania prowadzone na polu normalizacji w dziedzinie informacji geograficznej przez Miedzynarodowa Organizacje Normalizacyjna (ang. International Organization for Standardization  $-$  ISO)  $-$  organizacie pozarzadowa skupiająca krajowe instytucje normalizacyjne. Komitet techniczny ISO/TC 211 "Geographic information/Geomatics" od roku 1994 zmierza do ustanowienia zestrukturyzowanego zbioru norm dla informacji dotyczących obiektów lub zjawisk związanych bezpośrednio bądź pośrednio z położeniem względem Ziemi. Normy te mają określać metody, narzędzia i usługi do zarządzania danymi (włączając w to definiowanie i opisywanie), pozyskiwanie, przetwarzanie, analizowanie, udostępnianie, prezentowanie i przesyłanie tych danych w postaci cyfrowej pomiędzy różnymi użytkownikami, systemami i lokalizacjami. Tym samym mają wspierać zrozumienie i wykorzystanie informacji geograficznej, zwiekszać jej dostepność, integracje, wspólne wykorzystanie, pozwalając na współdziałanie systemów komputerowych wzbogaconych o możliwości geoprzestrzenne i ułatwiając tworzenie infrastruktur informacji przestrzennej na poziomie lokalnym, regionalnym i globalnym.

Oczywiście działania w obszarze informacji geograficznej nie moga się odbywać w oderwaniu od technologii informatycznych. Skorzystano z nich budując schematy dla informacii geograficznej.

W normie ISO 19101 określono ciag działań prowadzacy od modelu pojeciowego do schematu pojęciowego. Model pojęciowy jest niesformalizowanym, abstrakcyjnym opisem wybranego fragmentu świata rzeczywistego. Po zastosowaniu do zapisu modelu pojęciowego języka schematu pojęciowego, dostarczającego elementów semantycznych i syntaktycznych pozwalajacych na precyzyjna i jednoznaczna definicje, staje się on schematem pojęciowym. Ponieważ język schematu pojęciowego zapewnia jednolitość metody i formatu opisu informacji, możliwy jest odczyt i modyfikacja schematu pojeciowego zarówno przez użytkownika, jak i przez systemy komputerowe.

Specyficznym dla informacji geograficznej schematem jest schemat przestrzenny, służacy do opisu charakterystyk przestrzennych obiektów geograficznych. Został on zdefiniowany w normie ISO 19107. Schemat przestrzenny obejmuje definicje obiektów/elementów geometrycznych i topologicznych w dwu- i trójwymiarowej przestrzeni, które pozwalają na okrelanie cech przestrzennych obiektów geograficznych. Ka¿dy element geometryczny jest zbiorem punktów wraz z informacją o systemie odniesienia opartym na współrzędnych. Norma wymienia miêdzy innymi takie zaawansowane elementy geometryczne jak klotoida czy siatka nieregularnych trójkątów (ang. Triangular Irregular Network – TIN).

Do zapisu schematów w dziedzinie informacji geograficznej zaproponowano w specyfikacji technicznej ISO/TS 19103 stosowanie języka UML. Jest to przyjęty w świecie informatycznym formalizm służący do zapisywania modeli systemów informatycznych. Umożliwia on opisywanie takich elementów jak klasy, obiekty, czynności, przypadki użycia, interakcje, etc. W zakresie informacji geograficznej wykorzystywany jest głównie diagram klas.

W przypadku precyzyjnego opisu położenia i kształtu obiektów mamy do czynienia z określaniem położenia opartym na współrzędnych. Temu zagadnieniu poświęcona jest norma ISO 19111. Istotnym elementem opisywanym w tej normie jest kwestia odniesieñ przestrzennych, czyli określania układu współrzędnych, w którym wyrażane są współrzędne określające kształt i położenie obiektów.

Jednak znajdujące się w normie ISO 19107 możliwości zapisu informacji geograficznej były zbyt rozbudowane, żeby można je było szybko zaimplementować. Dlatego w normie ISO 19125-1 zaproponowano wyró¿nienie sporód wszystkich obiektów geometrycznych (czasami zbyt skomplikowanych) podzbioru tak zwanych prostych obiektów. Ograniczają się one do punktów, linii i obszarów (poligonów) położonych na płaszczyźnie i liniowej interpolacji kształtu pomiędzy wierzchołkami. Dodatkowo wszystkie obiekty odwołuja się do jednego systemu odniesienia opartego na współrzędnych.

W drugiej części tej normy (ISO 19125-2) określono sposoby przechowywania, wyszukiwania, zapytañ i aktualizacji kolekcji prostych obiektów geograficznych z poziomu jêzyka SQL w relacyjnych bazach danych. W szczególności podano nazwy i definicje typów geometrycznych SQL. Założono, że: kolekcje obiektów będą przechowywane w postaci tabel zawierających kolumny z wartościami geometrycznymi, pojedynczy obiekt będzie wierszem tabeli, atrybuty nieprzestrzenne obiektów będą odwzorowywane na kolumny o typach opartych na standardowych typach danych SQL, a atrybuty przestrzenne obiektów będą odwzorowywane na kolumny, których typy danych bazują na koncepcji dodatkowych typów danych geometrycznych dla SQL. Tabelę, której wiersze reprezentują te obiekty, nazwano tabela obiektów (ang. *feature table*). Przyjęto również założenie, że tabela ta powinna zawierać przynajmniej jedną kolumnę o wartościach geometrycznych.

Ponadto, w powy¿ej wymienionej normie zaproponowano dwa sposoby zapisu geometrii oparte na predefiniowanych typach danych SQL i na rozszerzeniach SQL o typy geometryczne. Rozwiazanie pierwsze polega na wprowadzeniu dodatkowej tabeli zawierającej znormalizowany schemat geometrii, to jest stałą liczbę kilku kolumn, w których zapisywane są naprzemiennie współrzędne X i Y kolejnych punktów charakterystycznych obiektów. W przypadku, gdy takich punktów jest więcej niż dostępnych kolumn, zapisywane są one w kolejnych wierszach i cała grupa wierszy oznaczana jest jako zawierająca punkty jednego obiektu. W praktyce jednak zwykle wykorzystywane jest rozwiązanie drugie, polegające na zapisie wszystkich współrzędnych obiektu w postaci binarnej w jednym polu.

### Narzêdzia do projektowania baz danych przestrzennych

Opracowanie formalnych podstaw dla baz danych przestrzennych spowodowa³o powstawanie rozszerzeń tradycyjnych relacyjnych baz danych umożliwiające zapis informacji geograficznej. W grupie wolnego oprogramowania można wśród nich wymienić PostGIS jako rozszerzenie bazy PostgreSOL i SpatiaLite bedacy rozszerzeniem SOLite.

Jednak wraz z rozwojem baz danych przestrzennych, w rodzinie wolnego oprogramowania nie szedł w parze rozwój narzędzi umożliwiających ich projektowanie.

Tymczasowym rozwiązaniem można nazwać tworzenie części opisowej bazy danych w narzędziach do projektowania "zwykłych" baz danych, a następnie dodawanie do już wygenerowanej bazy danych kolumn geometrycznych. Spełnia to ostatecznie swoje zadanie, czyli pozwala na utworzenie bazy danych przestrzennych – jednak model bedacy jej podstawa jest niekompletny.

Dopiero w ostatnich latach pojawiły się dwa niekomercyjne narzędzia umożliwiające projektowanie baz danych przestrzennych. Są to programy ArgoCASEGeo i MOSKittGeo. Według zapewnień ich autorów, każdy z tych programów powinien umożliwić zrealizowanie ciągu działań prowadzących od utworzenia schematu pojęciowego do wygenerowania pustej bazy danych o strukturze zgodnej z projektem, gotowej do wypełnienia danymi. Próbie modelowania poddano wybrane obiekty ewidencji gruntów i budynków zdefiniowane w Instrukcji technicznej G-5. W aneksie nr 2 do tej instrukcji znajduje siê zapisany w notacji OMT (Rumbaugh'a) schemat podstawowych relacji pomiędzy obiektami w ewidencji, który trzeba było przełożyć na język UML.

## ArgoCASEGeo

Narzędzie to zostało opracowane na Wydziale Informatyki Uniwersytetu Vicosa (Brazylia) na bazie oprogramowania ArgoUML (Lisboa Filho i in., 2004), napisanej w jêzyku Java aplikacji do tworzenia diagramów UML. ArgoCASEGeo umożliwia projektowanie baz danych przestrzennych w oparciu o model GeoFrame (Bedard, Larrivee, 2008). Istota GeoFrame jest rozszerzenie standardowych symboli reprezentujących klasy obiektów w jezyku UML o piktogramy (rys. 1), pozwalające rozróżnić obiekty przestrzenne i nieprzestrzenne, a także szybko zidentyfikować rodzaj geometrii (punkt, linia, poligon).

Domyślnie wybranym rodzajem tworzonego diagramu jest GeoFrame, ale można również wybrać inne typowe diagramy UML. Od rodzaju diagramu zależna jest lista dostępnych na odpowiednim pasku narzêdzi. Prace przy tworzeniu diagramu rozpoczêto od umieszczenia pakietu, wewnatrz którego wstawiono poszczególne klasy obiektów. Klasy obiektów moga posiadać atrybuty i operacje. Dla każdego atrybutu można wybrać z listy wymagany typ danych. Jedyny problem, jaki napotkano na tym etapie działań, pojawił się podczas definicji atrybutu Rodzaj jednostki rejestrowej (TJR) klasy obiektów Jednostka rejestrowa (G5JDR). Atrybut ten może przyjmować trzy wartości:  $1 -$ gruntowa,  $2 -$ budynkowa,  $3 -$ lokalowa. Poniewa¿ ArgoCASEGeo nie udostêpnia typów wyliczeniowych, zdefiniowano odpowiednie ograniczenie wyrażone w jezyku OCL (ang. Object Constraint Language) (rys. 1).

Po zbudowaniu modelu można było przejść do etapu generowania na jego podstawie bazy danych. Program teoretycznie daje trzy mo¿liwoci: pliki Shape, model Terralib oraz skrypt SQL zgodny z baza danych Oracle Spatial. W praktyce okazało się, że zadziałał tylko ostatni wariant. W związku z występowaniem w modelu związku generalizacji trzeba było wybrać jeden z trzech sposobów zaimplementowania go w wynikowych tabelach bazy danych: po łączenia wszystkich klas związanych generalizacją w jedną tabelę, utworzenia tabel z klas podrzêdnych i usuniêcia klasy nadrzêdnej oraz utworzenia tabel z wszystkich klas. Po sprawdzeniu wszystkich trzech wybrano sposób drugi. Pewna niedogodnościa w tej sytuacji jest wymóg istnienia w każdej klasie obiektów atrybutu, pełniacego role klucza głównego (ang.

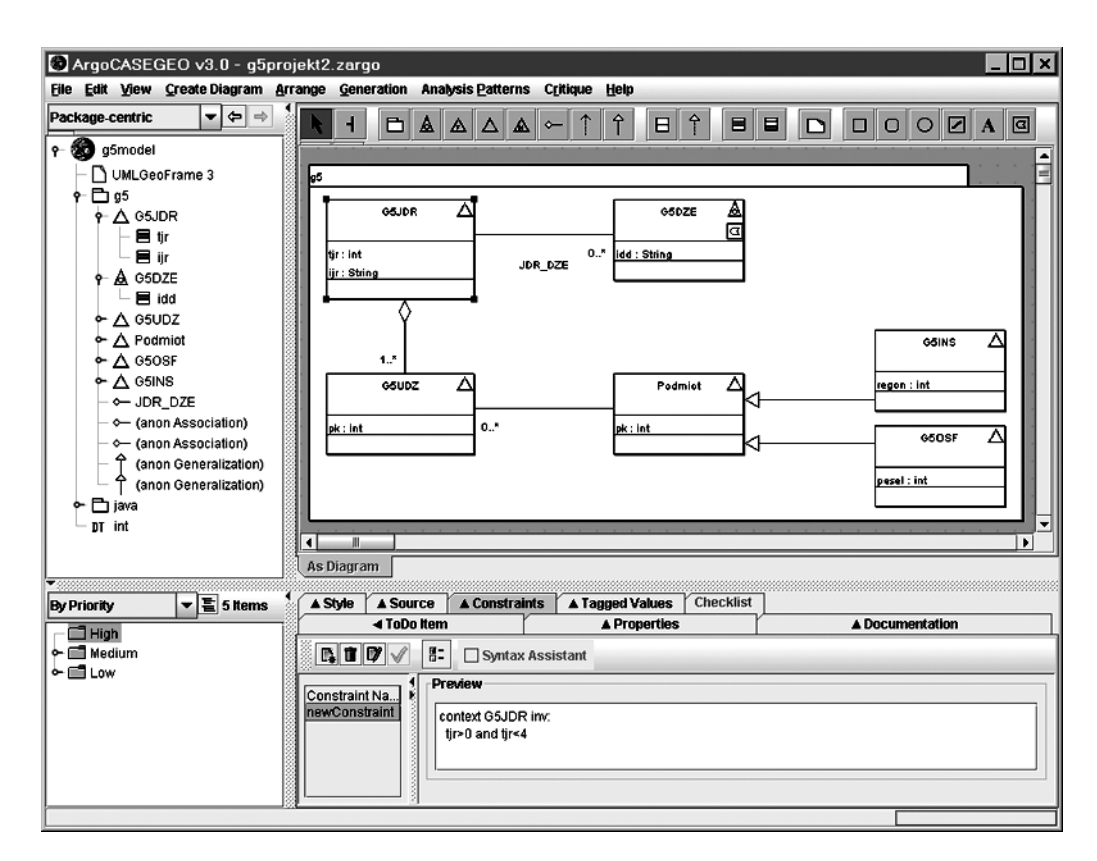

Rys. 1. Okno programu ArgoCASEGeo

 $Primary Key$ ), który zupełnie niepotrzebnie przenosi się z klasy nadrzednej do wynikowych tabel odpowiadających klasom podrzednym. Uruchomienie otrzymanego skryptu SOL w środowisku bazy danych Oracle pozwoliło uzyskać pustą strukturę bazy danych gotową do wypełnienia danymi. Jedyne, aczkolwiek istotne zastrzeżenie, jakie można mieć do uzyskanego rezultatu, wynika z faktu nieuwzglêdnienia ograniczenia narzuconego w modelu na wartości atrybutu TJR.

#### MOSKitt Geo

Narzędzie to zostało opracowane w hiszpańskiej firmie Prodevelop. W praktyce jest rozszerzeniem pozwalającym na obsługę danych przestrzennych w programie MOSKitt służącym do projektowania baz danych. Stało się to możliwe dzięki wprowadzeniu typów danych geometrycznych: Unknown Geometry, Point, Line, Polygon, MultiPoint, MultiLine, Multi-Polygon, Geometry Collection. Dla każdego definiowanego atrybutu o charakterze przestrzennym określa się liczbę współrzędnych (2, 3 lub 4), układ współrzędnych (poprzez identyfikator w bazie danych EPSG), zakres współrzędnych w postaci prostokąta ograniczającego oraz metodę indeksowania przestrzennego (rys. 2).

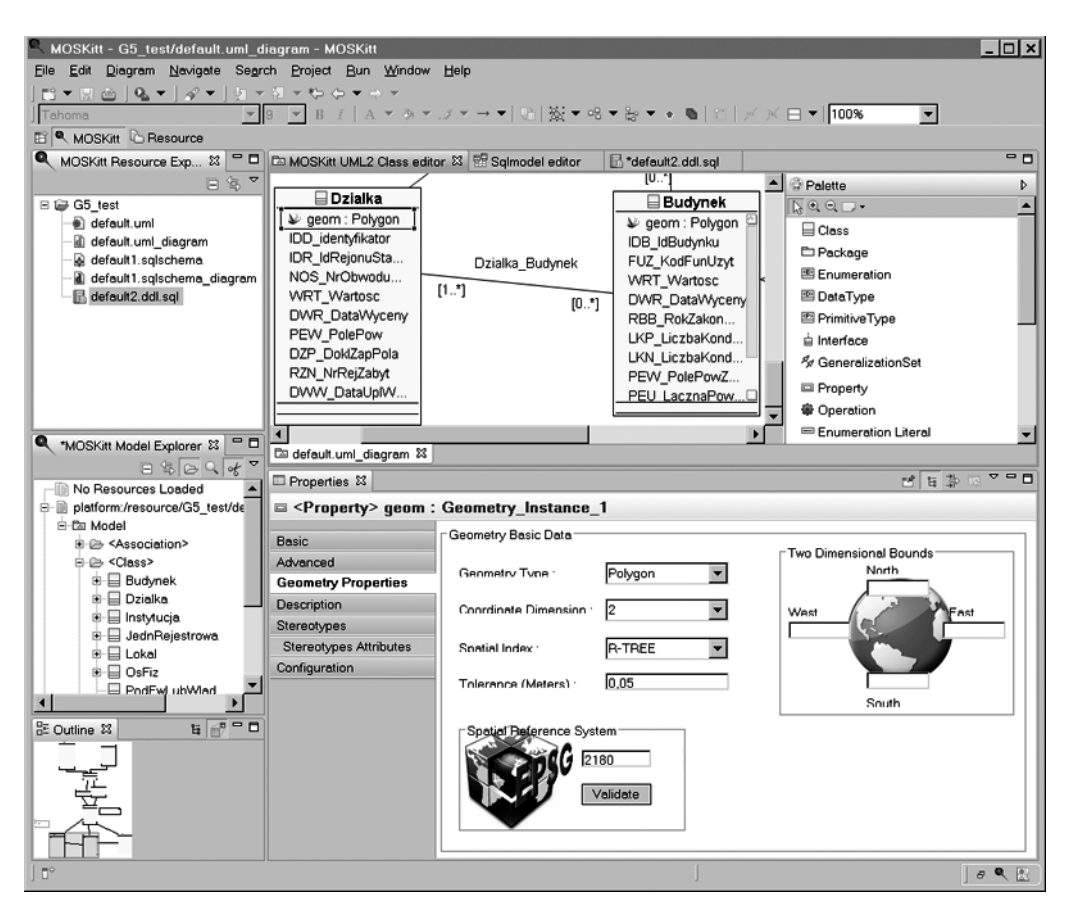

Rys. 2. Okno programu MOSKitt Geo

Podczas projektowania bazy danych przestrzennych w MOSKitt u¿ytkownik ma do wyboru trzy sposoby indeksowania danych: B-Tree, R-Tree, GIST. Najstarszy z wymienionych jest indeks B-Tree (Bayer, McCreight, 1972). Organizacja danych w postaci B-Tree pozwala na wyszukiwanie oparte na dokładnym dopasowaniu, poszukiwaniu wzorca oraz sprawdzaniu zakresu, co sprowadza się do operatorów:  $\leq$  mniejszy,  $\leq$  mniejszy równy,  $=$ równy, >= większy równy, > większy. Indeks jest dynamiczny, jego zawartość zmienia się wraz ze zmianami danych. Nie znajduje zastosowania do danych przestrzennych.

W przypadku indeksu R-Tree (Guttman, 1984) wykorzystywane są minimalne prostokaty ograniczające (ang. Minimum Bounding Rectangle – MBR). Prostokaty tworzone według ustalonego algorytmu oraz wszystkie obiekty z analizowanych danych przestrzennych dostają unikalne oznaczenia, które następnie organizuje się w drzewo R-Tree.

O ile indeks R-Tree przeznaczony jest dla danych przestrzennych, B-Tree dla nieprzestrzennych, to indeks GIST (Hellerstein i in., 1995) jest uniwersalny i można go stosować w obu przypadkach. Był tworzony z myślą o danych złożonych, takich jak dane przestrzenne, mulitmedia, narzêdzia CAD, biblioteki dokumentów, system identyfikacji linii papilarnych. Pozwala na indeksowanie danych ró¿nych typów, przez stosowanie ró¿nych struktur drzewiastych.

Tworzenie schematu UML. Po zainstalowaniu w programie MOSKitt rozszerzenia dla danych przestrzennych (trzeba zwrócić uwagę, że poprawnie współpracuje ono w chwili obecnej wyłącznie z jedną ze starszych wersji programu MOSKitt  $-1.3.0$ ), można było przystapić do tworzenia schematu UML. Ważne jest, aby już na etapie zakładania nowego projektu zaznaczyć opcje uwzględniająca przestrzenne typy danych (ang. Add data types from Spatial Group.) W oknie edytora graficznego (rys. 2) umieszcza się kolejne klasy obiektów, które łączy się liniami reprezentującymi związki. Dla klas obiektów można określić ich atrybuty. Mogą one być jednego ze standardowych typów (liczby całkowite, rzeczywiste, teksty, etc.). Moga to być również typy geometryczne. Pierwszy problem, który napotkano zwiazany był z typami wyliczeniowymi. Program umożliwia wstawienie do schematu klasy wyliczeniowej (ang. *Enumeration*). Może ona następnie być wykorzystana jako typ dla atrybutów lub też można powiązać ją relacją z klasą obiektów, co jest równoważne z utworzeniem atrybutu takiego typu. Niestety ani jeden ani drugi zapis nie przenosi siê do kolejnego etapu, czyli powstałego po transformacji modelu zwiazków encji, a co za tym idzie nie jest również uwzględniony w finalnym kodzie zapisanym w języku SQL.

Drugi z dostrzeżonych problemów ma związek z klasami abstrakcyjnymi. Jako klase abstrakcyjna postanowiono zdefiniować klase *Podmiot*. W katalogu obiektów Instrukcji technicznej G-5 nie ma takiej klasy (jest tylko przedstawiona na schemacie), wiêc zastosowano klasę abstrakcyjną, aby w efekcie nie powstała odpowiadająca jej tabela. Rzeczywiście po-

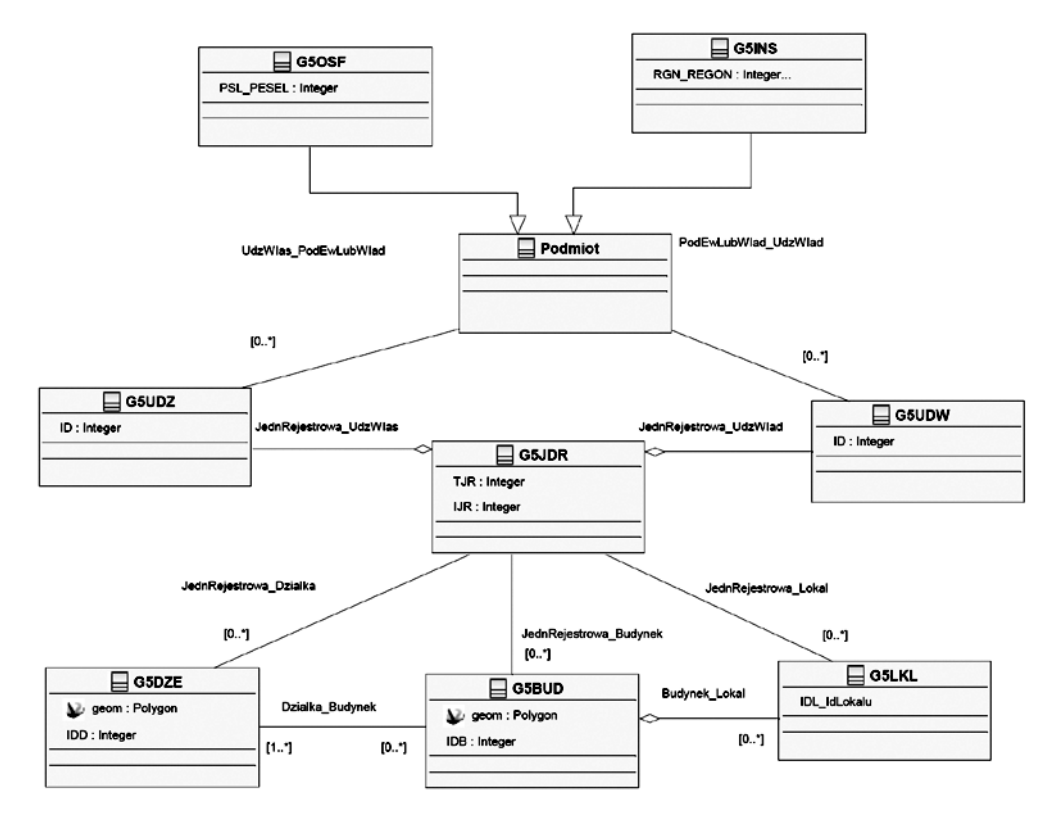

Rys. 3. Utworzony w programie MOSKitt Geo diagram UML dla wybranych obiektów ewidencji gruntów i budynków

wstały po transformacji model związków encji nie zawiera takiej tabeli, ale niestety giną również wszelkie powiązania tej klasy abstrakcyjnej (w szczególności związki generalizacji z klasami podrzêdnymi). Dlatego ostatecznie zamiast klasy abstrakcyjnej zastosowano klasê rzeczywistą (rys. 3).

Transformacja modelu do schematu bazy danych jest kolejnym etapem po utworzeniu i zapisaniu modelu (rys. 4). Relacje zostają odwzorowane jako pary klucz obcy-klucz główny w powiązanych tabelach. W ten sam sposób zapisywane są wszystkie relacje: generalizacja,

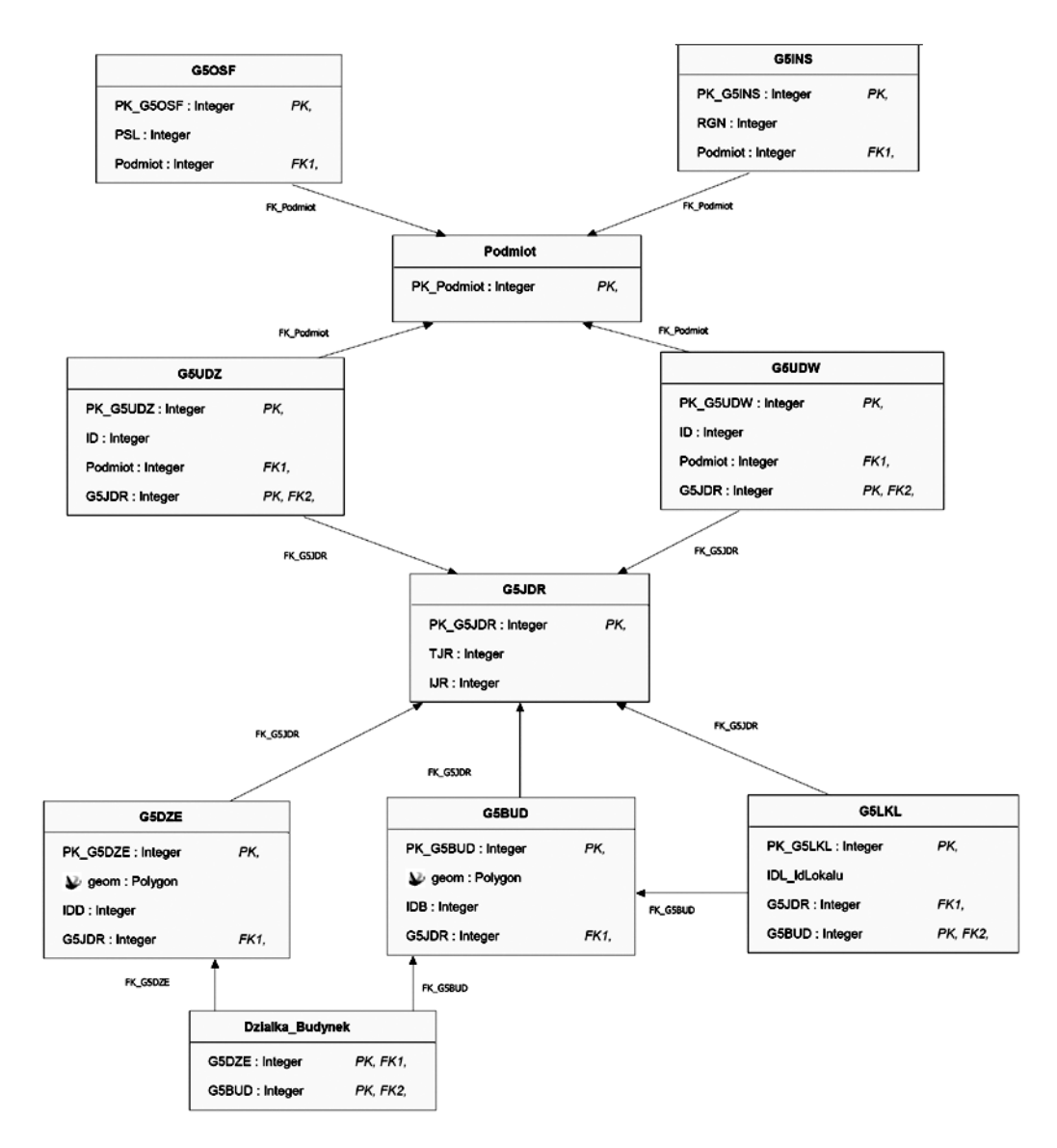

Rys. 4. Utworzony w programie MOSKitt Geo diagram związków encji dla wybranych obiektów ewidencji gruntów i budynków

kompozycja, etc. W tym miejscu można było zauważyć problem zarówno z typem wyliczeniowym, jak i z klasa abstrakcyjna.

Wygenerowanie kodu w języku SQL jest ostatnim etapem zgodnym z konkretnym, wybranym systemem zarządzania bazą danych. W tym przypadku pozostając dalej w grupie wolnego oprogramowania wybrano jako docelowa baze PostGIS. Z tym etapem działań może być związany napotkany wcześniej problem z typami wyliczeniowymi. Otóż plik SQL jest generowany dla systemu PostgreSQL (w oparciu o który działa nakładka PostGIS) w wersji 8.2. Natomiast możliwość definiowania typów wyliczeniowych pojawiła się dopiero w kolejnej wersji 8.3.

Pomijając opisane powyżej trudności, uruchomienie otrzymanego skryptu SQL w środowisku bazy danych PostgreSQL/PostGIS pozwoliło uzyskać pustą strukturę bazy danych gotową do wypełnienia danymi.

#### Podsumowanie

Dostepne od niedawna, w rodzinie wolnego oprogramowania, narzedzia umożliwiające modelowanie baz danych przestrzennych mogą stanowić alternatywę dla znanych komercyjnych rozwiązań. Ich największą zaletą jest uwzględnienie elementów opisujących geometryczne cechy obiektów w jednym spójnym modelu. Przetestowane narzedzia dysponuja przyjaznym dla u¿ytkownika interfejsem, a dodatkowo ArgoCASEGeo oferuje mechanizm sprawdzania na bieżąco poprawności tworzonego modelu i podpowiedzi w zakresie rozwiązania napotkanych błędów.

Niestety, jak na razie narzędzia te nie są wolne od błędów, ograniczeń i niedoskonałości. Do niedogodności związanych z korzystaniem z tych programów można zaliczyć ubogą lub nieaktualna, nienadażającą za rozwojem opisywanego oprogramowania dokumentację, a dodatkowo, jak można podejrzewać z powodu małej jeszcze popularności tych narzędzi, nie funkcjonują typowe dla wolnego oprogramowania fora dyskusyjne. W obu programach trzeba pamiętać, że usunięcie graficznego elementu diagramu klawiszem Delete nie powoduje usunięcia elementu z modelu, a tylko z rysunku. Dany element można usunąć z poziomu eksploratora modelu lub poprzez menu kontekstowe  $Usu\acute{n}z$  modelu. Obydwa programy maja pewne ograniczenia funkcjonalne, lecz można mieć nadzieję, że w kolejnych wersjach zostaną one usunięte.

#### Literatura

Bayer R., McCreight E., 1972: Organization and Maintenance of Large Ordered Indexes. Acta Informatica, Vol. 1, Fasc. 3.

Bedard Y., Larrivee S., 2008: Modeling with Pictogrammic Languages. [In:] Encyclopedia of GIS. Springer US. Dêbiñska E., Cichociñski P., 2006: Zastosowanie narzêdzi CASE do projektowania baz danych systemów

informacji geograficznej. Geodezja, tom 12, zeszyt 2/1. Uczelniane Wydawnictwa Naukowo-Dydaktyczne AGH, Kraków.

Gaździcki J., 2001: Leksykon geomatyczny. PTIP, Warszawa.

- Guttman A., 1984: R-Trees: A Dynamic Index Structure for Spatial Searching. [W:] Yormark B. (ed.), SIG-MOD84, Proceedings of Annual Meeting, Boston, Massachusetts, June 18-21, 1984. ACM Press.
- Hellerstein J.M., Naughton J.F., Pfeffer A., 1995: Generalized Search Trees for Database Systems. Proceedings of 21st International Conference on Very Large Data Bases, Zurich, September 1995.
- Instrukcja, 2003: Instrukcja Techniczna G-5 Ewidencja gruntów i budynków. Główny Urząd Geodezji i Kartografii, Warszawa.

ISO/TS 19103:2005 Geographic information Conceptual schema language.

Lisboa Filho J., Rodrigues Junior M. F., Daltio J., Sodre V. F., 2004: ArgoCASEGEO an open source CASE tool for Geographic Information Systems modelling using the UML-GeoFrame model. [In:] Proceedings of 7th International Conference on Information Systems Implementation and Modelling (ISIM '04), Roznov pod Radhosem, Czech Republic.

PN-EN ISO 19101:2005 Informacja geograficzna - Model tworzenia norm.

PN-EN ISO 19107:2005 Informacja geograficzna – Schemat przestrzenny.

PN-EN ISO 19111:2007 Informacja geograficzna – Odniesienia przestrzenne za pomocą współrzędnych.

- PN-EN ISO 19125-1:2006 Informacja geograficzna Środki dostępu do obiektów prostych Część 1: Wspólna struktura.
- PN-EN ISO 19125-2:2006 Informacja geograficzna Środki dostępu do obiektów prostych Część 2: Opcja SQL.

Zeiler M., 1999: Modeling our World. The ESRI Guide to Geodatabase Design. ESRI Press, Redlands.

#### Abstract

Designing databases is carried out in three main stages, known as the conceptual design, logical design and physical design. Currently, the most popular way to create databases is to use computeraided engineering tools (Computer Aided Software Engineering - CASE).

The key task in creating the conceptual scheme is to precisely define the objects of interest and to dentify the relationships between them. For recording the conceptual scheme of a database, a Unified Modelling Language is used (UML), which facilitates, among others, tracking the links between individual objects, and allows automatic generation of a database in accordance with the required specification. Spatial databases are a kind of subtype of databases with added spatial factor, which means that, in addition to the descriptive attributes of the objects, the database concerned also contains a record of their geometry. Formal grounds for such method of spatial data recording are specified in the ISO 19100 series standards and Open Geospatial Consortium (OGC) specifications.

Until recently, a complete design process of spatial databases using object methods was possible only with commercially available applications (for example: Microsoft Visio as a tool for writing models and ESRI ArcGIS system, in which the database is physically implemented). However, the free software authors begin to recognise the need of having appropriate tools, also in this area of geoinformatics. This is especially important also because of the fact that more and more laws, norms and standards include schemes written in UML. Examples include the INSPIRE specifications or detailed records of the G-5 technical instruction. Using the right tools can definitely simplify the creation of databases and applications meeting the requirements given.

At present, there are two programs ensuring the essential functionality: ArgoCASEGeo and MOSKitt Geo. The paper details, using those tools and sample schemes, a series of actions leading to create the concept scheme needed to generate an empty database with structure consistent with design, ready to be filled with data. Application of the software utilised is evaluated in terms of correct and user-friendly operation.

> dr in¿. Piotr Cichociñski Piotr.Cichocinski@agh.edu.pl

dr inż. Ewa Dębińska Ewa.Debinska@agh.edu.pl